## **Karta zaj**

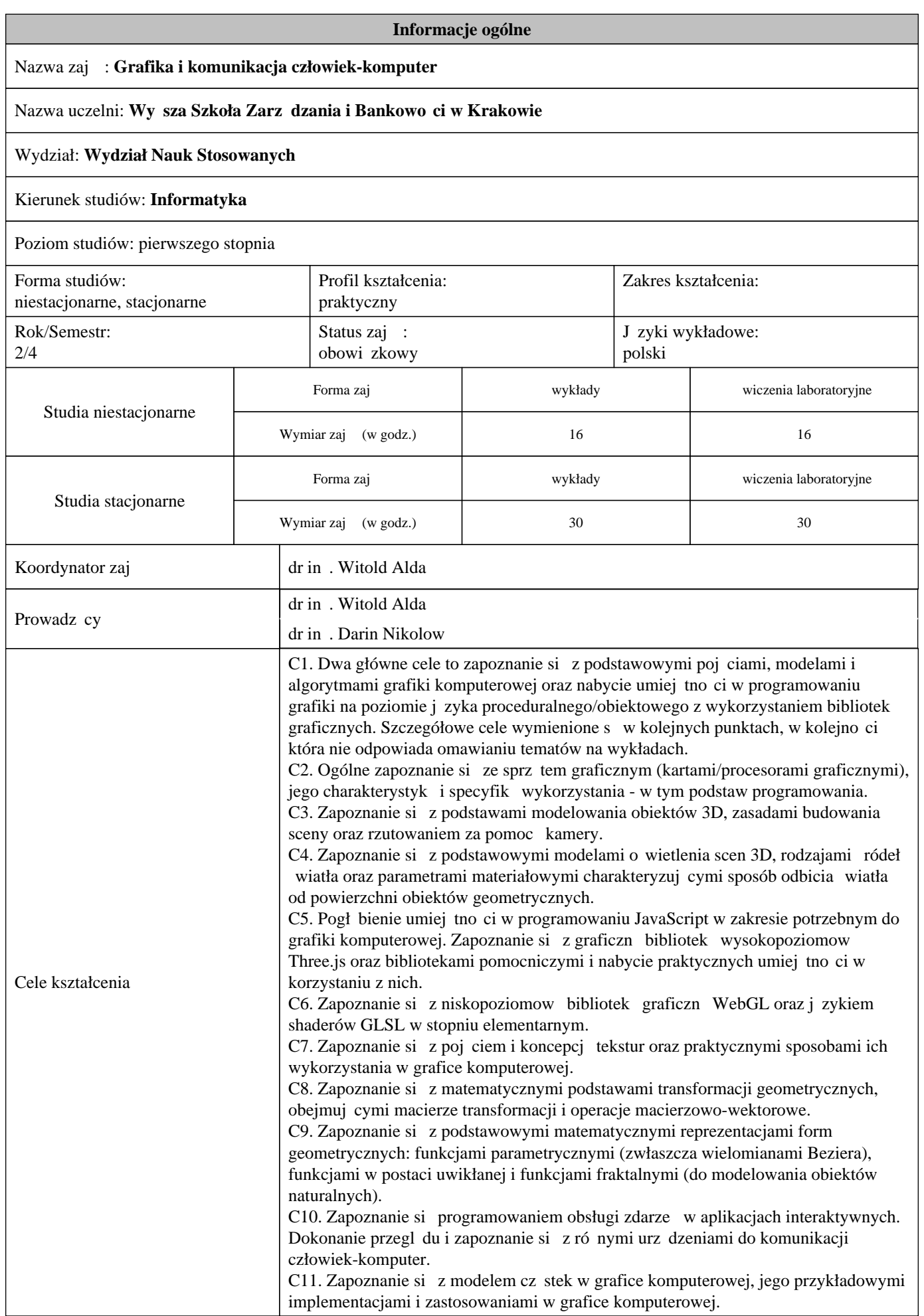

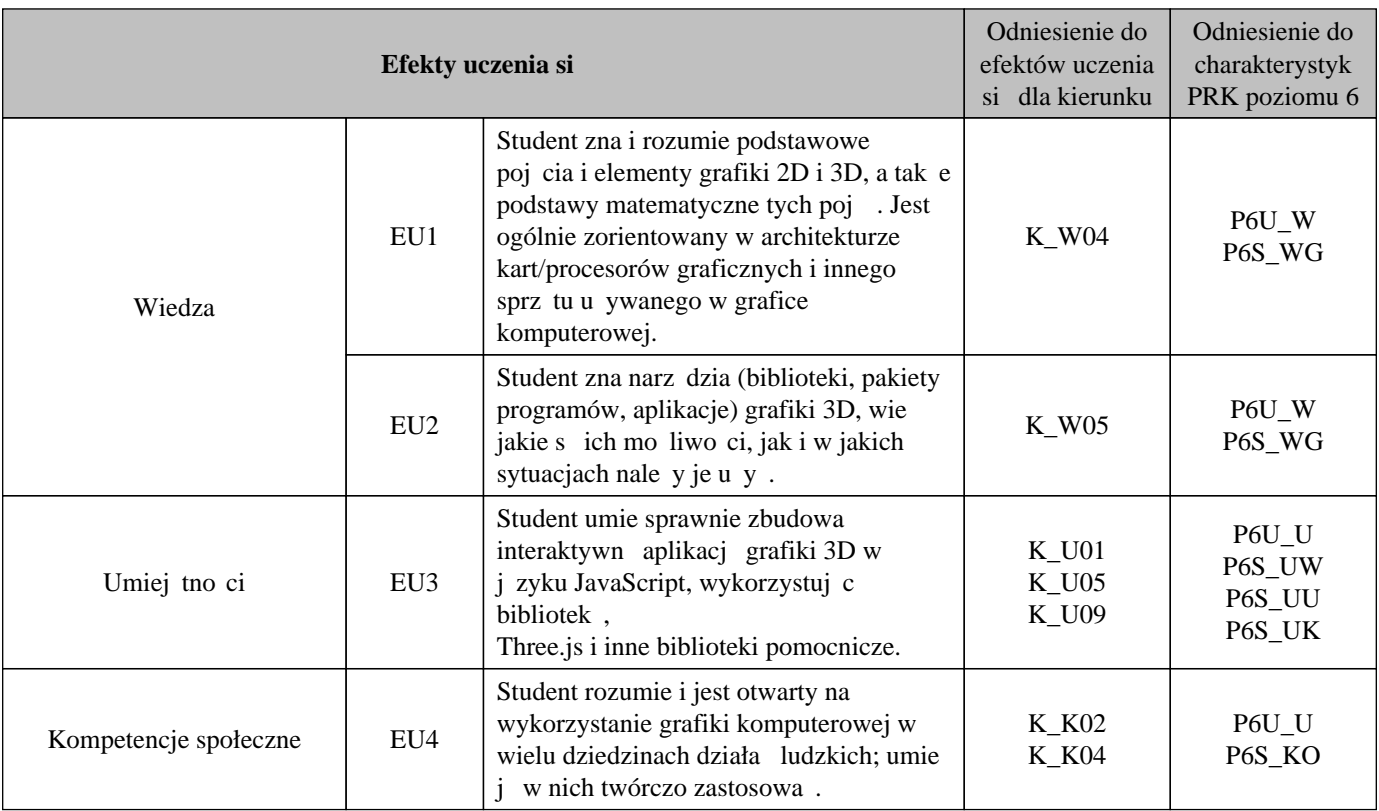

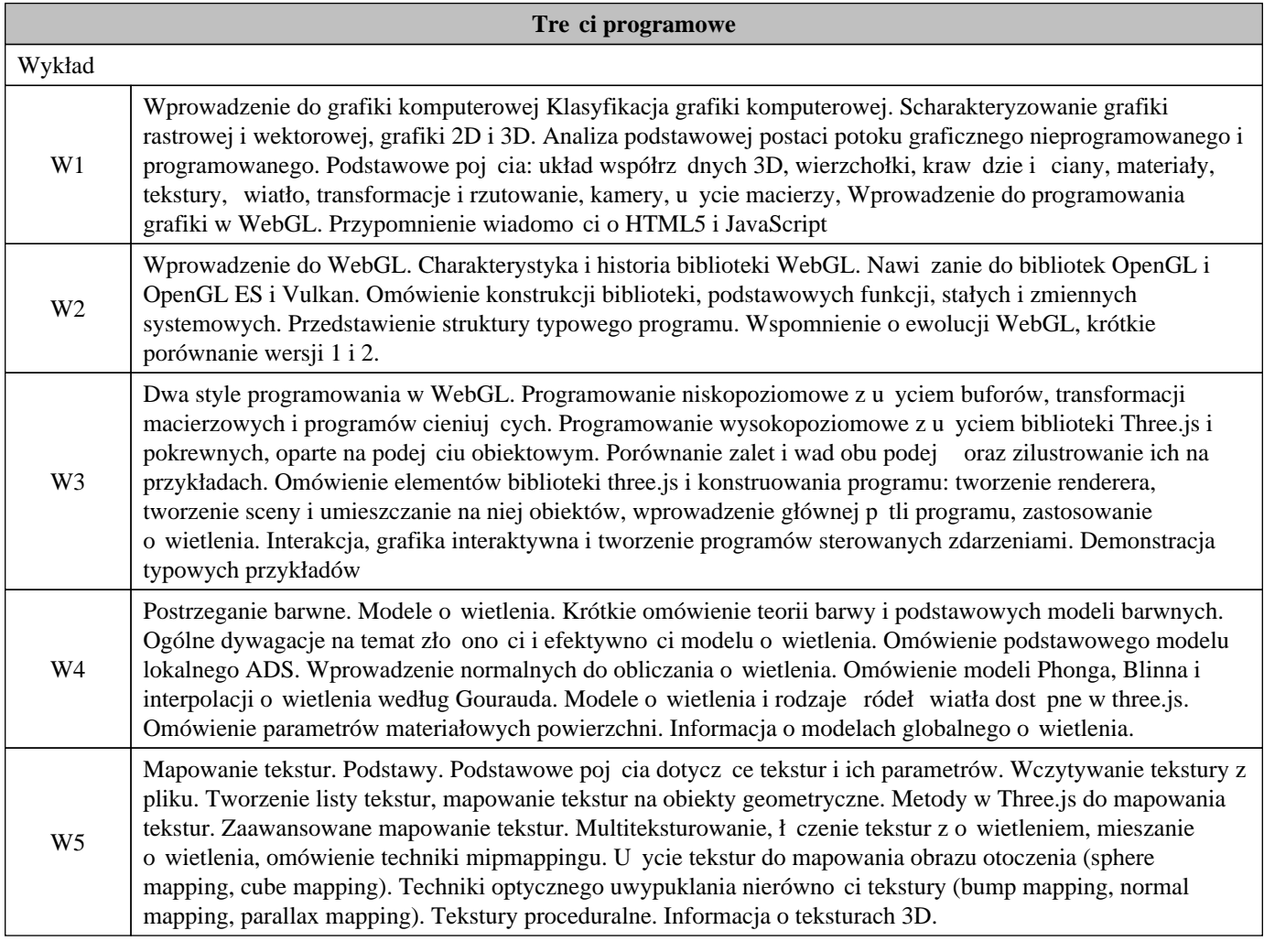

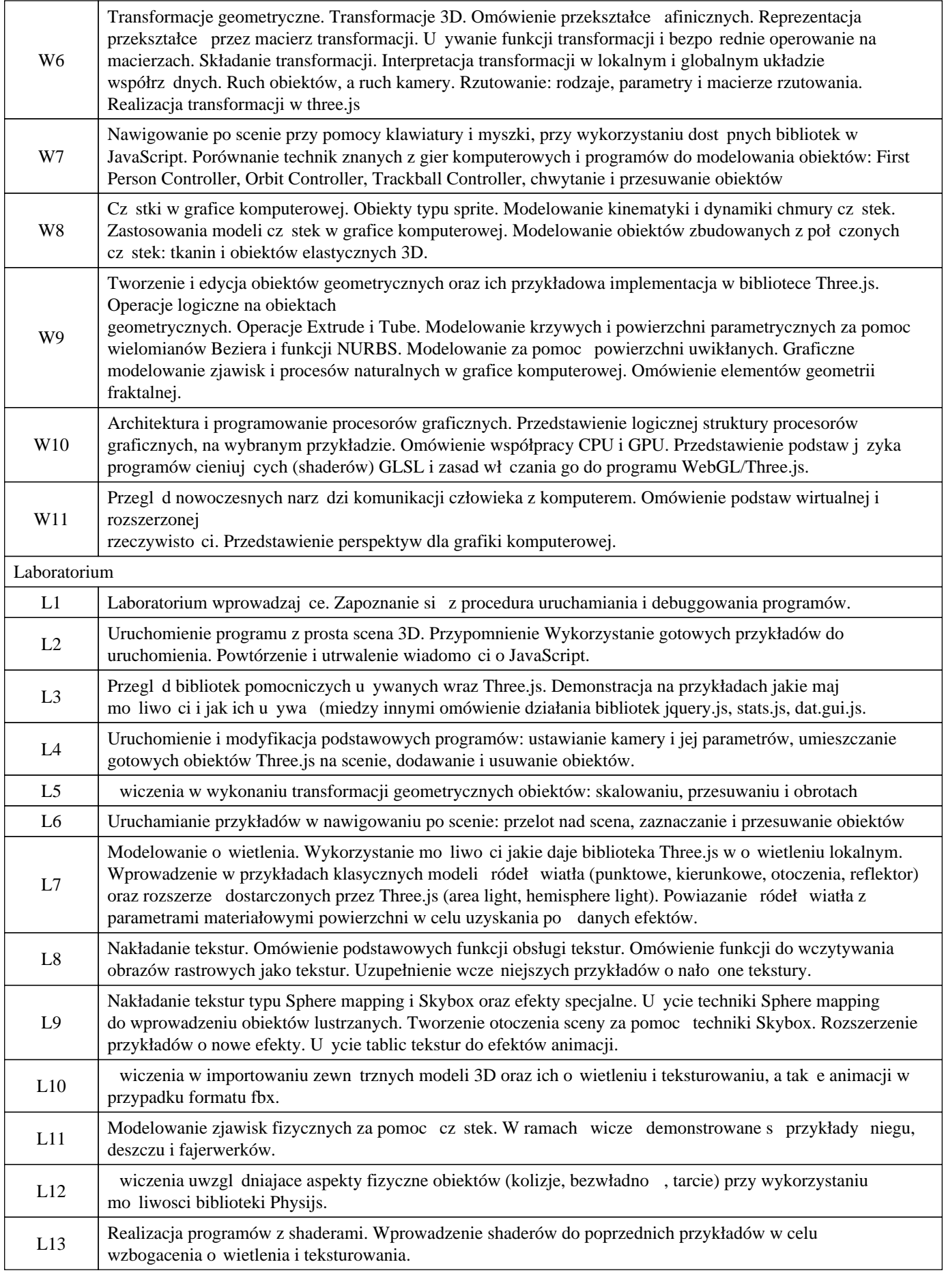

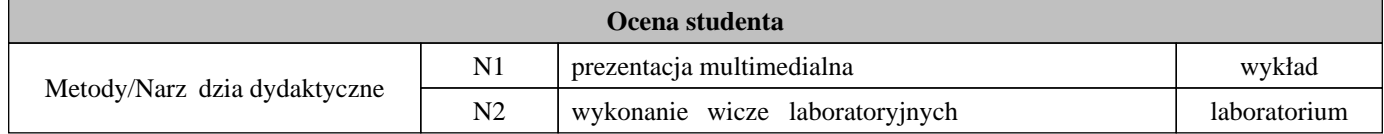

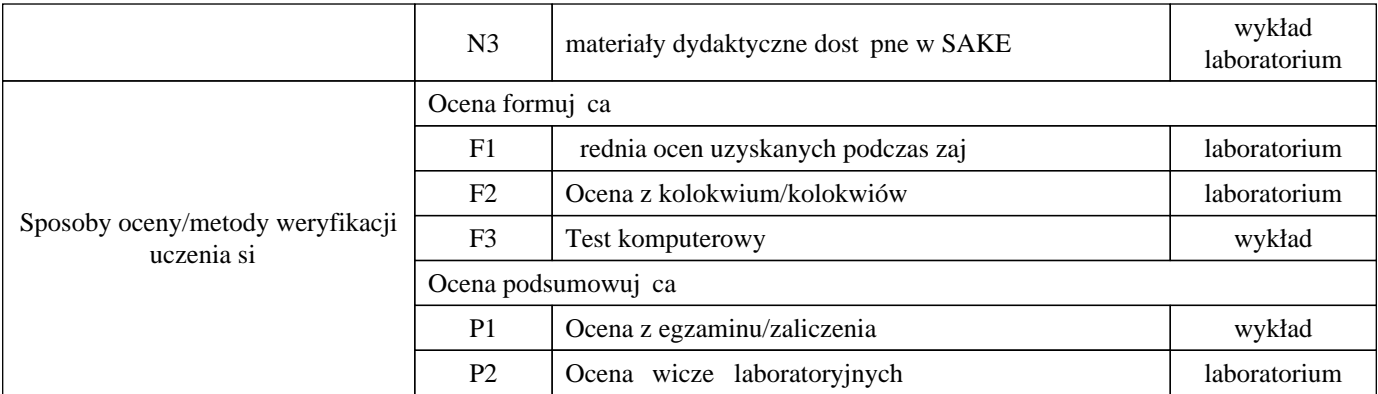

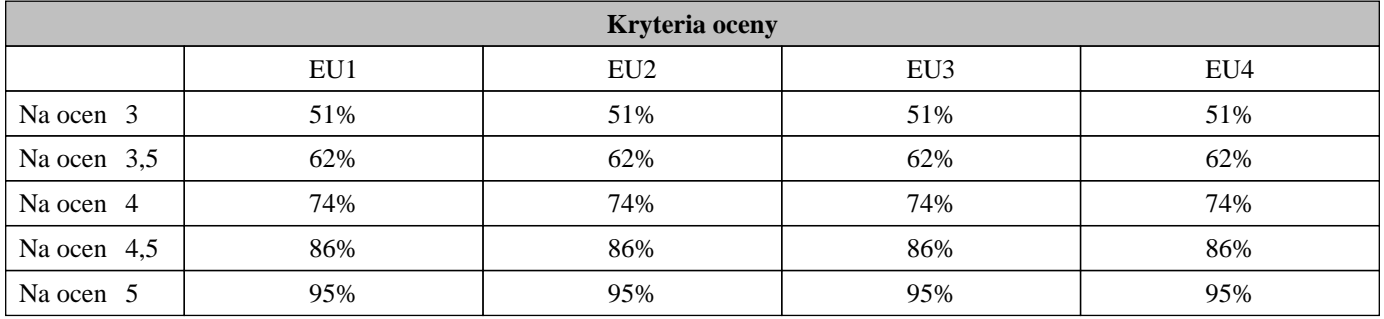

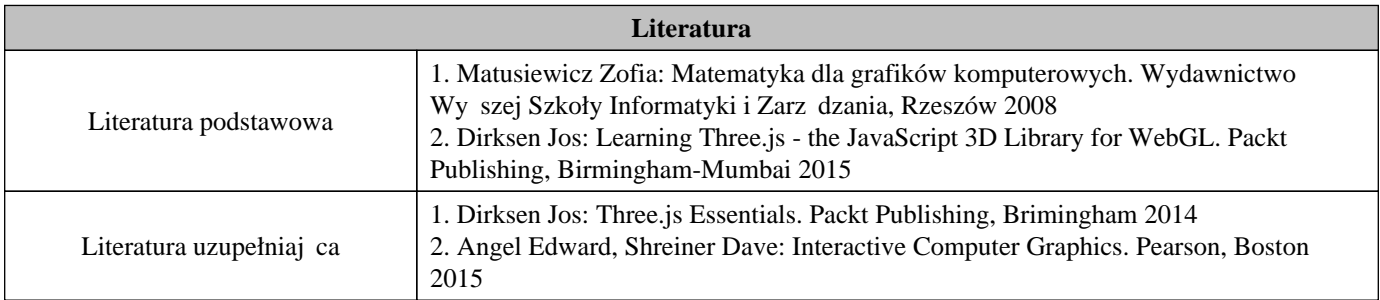

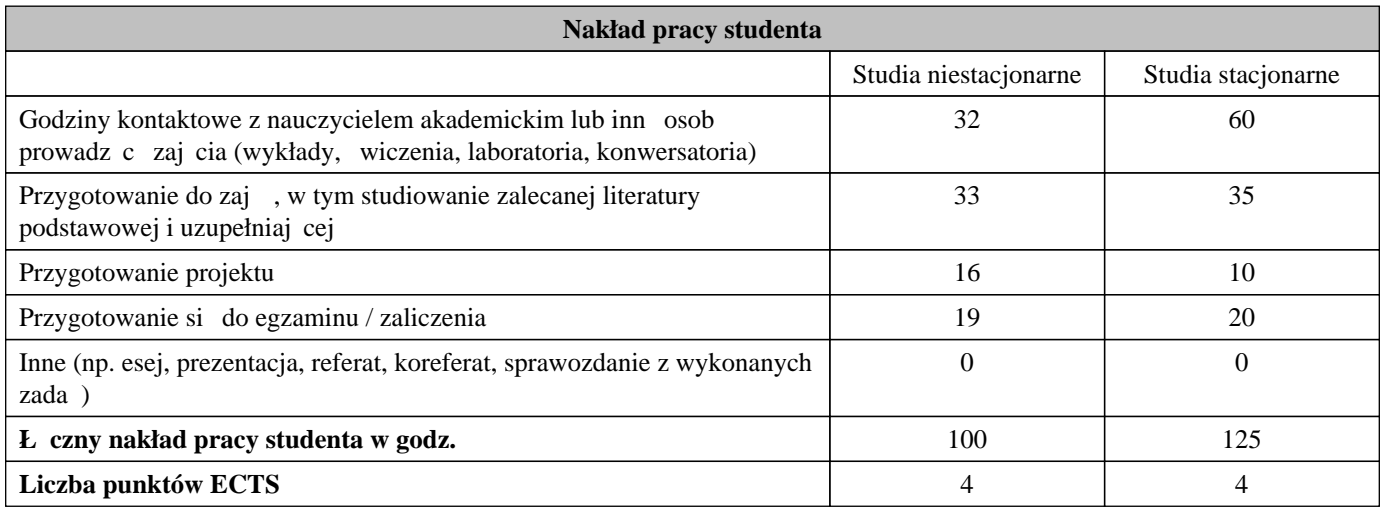

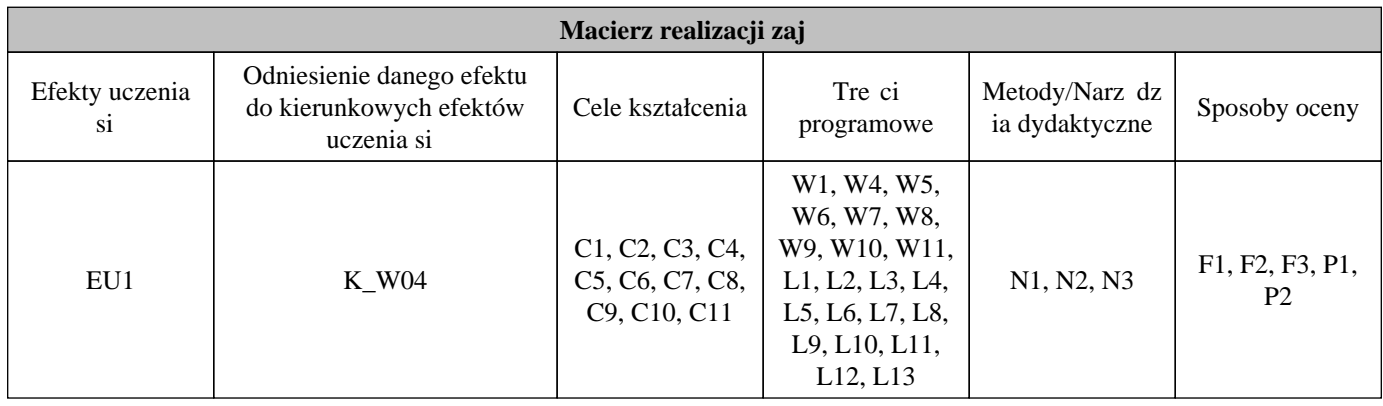

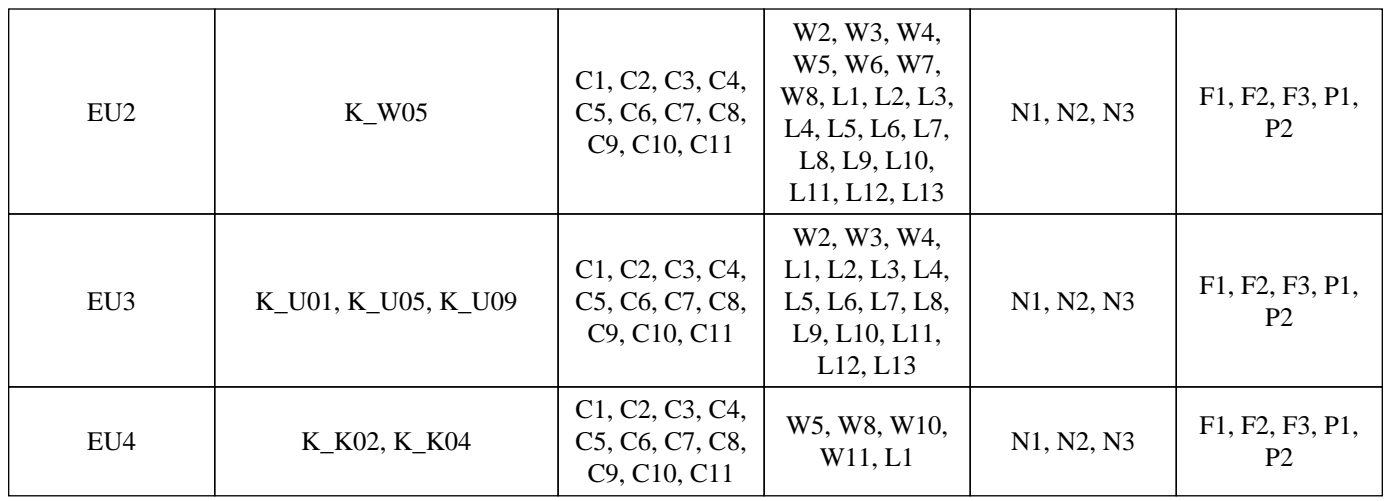